Министерство науки и высшего образования Российской Федерации Федеральное государственное бюджетное образовательное учреждение высшего образования «КЕМЕРОВСКИЙ ГОСУДАРСТВЕННЫЙ УНИВЕРСИТЕТ»

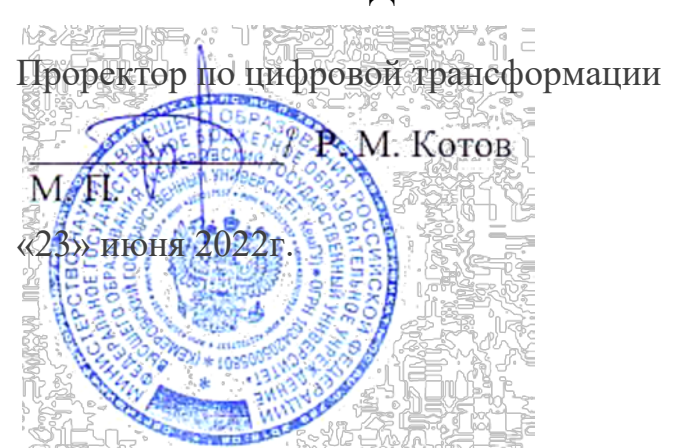

#### **УТВЕРЖДЕНА**

## **Дополнительная профессиональная программа (программа профессиональной переподготовки) «Создание сайтов на HTML и CSS»**

дополнительное профессиональное образование

Кемерово 2022 г.

#### **I. Общие положения**

1. Дополнительная профессиональная программа (программа профессиональной переподготовки) ИТ-профиля «**Создание сайтов на HTML и CSS**» (далее – Программа) разработана в соответствии с нормами Федерального закона РФ от 29 декабря 2012 года № 273-ФЗ «Об образовании в Российской Федерации», с учетом требований приказа Минобрнауки России от 1 июля 2013 г. № 499 «Об утверждении Порядка организации и осуществления образовательной деятельности по дополнительным профессиональным программам», с изменениями, внесенными приказом Минобрнауки России от 15 ноября 2013 г. № 1244 «О внесении изменений в Порядок организации и осуществления образовательной деятельности по дополнительным профессиональным программам, утвержденный приказом Министерства образования и науки Российской Федерации от 1 июля 2013 г. № 499», *приказа Министерства образования и науки РФ от 23 августа 2017 г. N 816 «Об утверждении Порядка применения организациями, осуществляющими образовательную деятельность, электронного обучения, дистанционных образовательных технологий при реализации образовательных программ» (указать при необходимости);* паспорта федерального проекта «Развитие кадрового потенциала ИТотрасли» национальной программы «Цифровая экономика Российской Федерации»; постановления Правительства Российской Федерации от 13 мая 2021 г. № 729 «О мерах по реализации программы стратегического лидерства «Приоритет-2030» (в редакции постановления Правительства Российской Федерации от 14 марта 2022 г. № 357 «О внесении изменений в постановление Правительства Российской Федерации от 13 мая 2021 г. № 729»); приказа Министерства цифрового развития, связи и массовых коммуникаций Российской Федерации от 28 февраля 2022 г. № 143 «Об утверждении методик расчета показателей федеральных проектов национальной программы «Цифровая экономика Российской Федерации» и признании утратившими силу некоторых приказов Министерства цифрового развития, связи и массовых коммуникаций Российской Федерации об утверждении методик расчета показателей федеральных проектов национальной программы «Цифровая экономика Российской Федерации» (далее – приказ Министерства цифрового развития, связи и массовых коммуникаций Российской Федерации № 143); федерального государственного образовательного стандарта высшего образования по направлению подготовки 09.03.03 Прикладная информатика (уровень бакалавриата), утвержденного приказом Минобрнауки России от 19 сентября 2017 г. N 922 (далее вместе – ФГОС ВО), а также профессионального «Разработчик Web и мультимедийных приложений», утвержденного приказом Министерства труда и социальной защиты РФ от 18 января 2017г. № 44н).

2. Профессиональная переподготовка заинтересованных лиц (далее – Слушатели), осуществляемая в соответствии с Программой (далее – Подготовка), имеющей отраслевую направленность «Информационно-коммуникационные технологии», проводится в ФГБОУ ВО «Кемеровский государственный университет» (далее – Университет) в соответствии с учебным планом в очной форме обучения.

3. Разделы, включенные в учебный план Программы, используются для последующей разработки календарного учебного графика, учебно-тематического плана, рабочей программы, оценочных и методических материалов. Перечисленные документы разрабатываются Университетом самостоятельно, с учетом актуальных положений законодательства об образовании, законодательства в области информационных технологий и смежных областей знаний ФГОС ВО и профессионального стандарта «Разработчик Web и мультимедийных приложений».

4. Программа регламентирует требования к профессиональной переподготовке в области «Разработки web-приложений».

Срок освоения Программы составляет 272 часа.

К освоению Программы в рамках проекта допускаются лица:

- получающие высшее образование по очной (очно-заочной) форме, лица, освоившие основную профессиональную образовательную программу (далее – ОПОП ВО) бакалавриата – в объеме не менее первого курса (бакалавры 2-го курса), ОПОП ВО специалитета – не менее первого и второго курсов

3

(специалисты 3-го курса), а также магистратуры, обучающиеся по ОПОП ВО, **не отнесенным к ИТ-сфере**.

5. Область профессиональной деятельности: проектирование, разработка и интеграция информационных ресурсов в информационно-телекоммуникационной сети «Интернет»

#### **II. Цель**

6. Целью подготовки слушателей, обучающихся по специальностям и направлениям подготовки не отнесенным к ИТ-сфере, по Программе, является получение компетенций, необходимых для выполнения нового вида профессиональной деятельности в области информационных технологий; приобретение новой квалификации «Разработчик Web и мультимедийных приложений».

# **III. Характеристика новой квалификации и связанных с ней видов профессиональной деятельности, трудовых функций и (или) уровней квалификации**

7. Виды профессиональной деятельности, трудовая функция, указанные в профессиональном стандарте по соответствующей должности ««Разработчик Web и мультимедийных приложений», представлены в таблице 1:

## **Характеристика новой квалификации, связанной с видом профессиональной деятельности и трудовыми функци-**

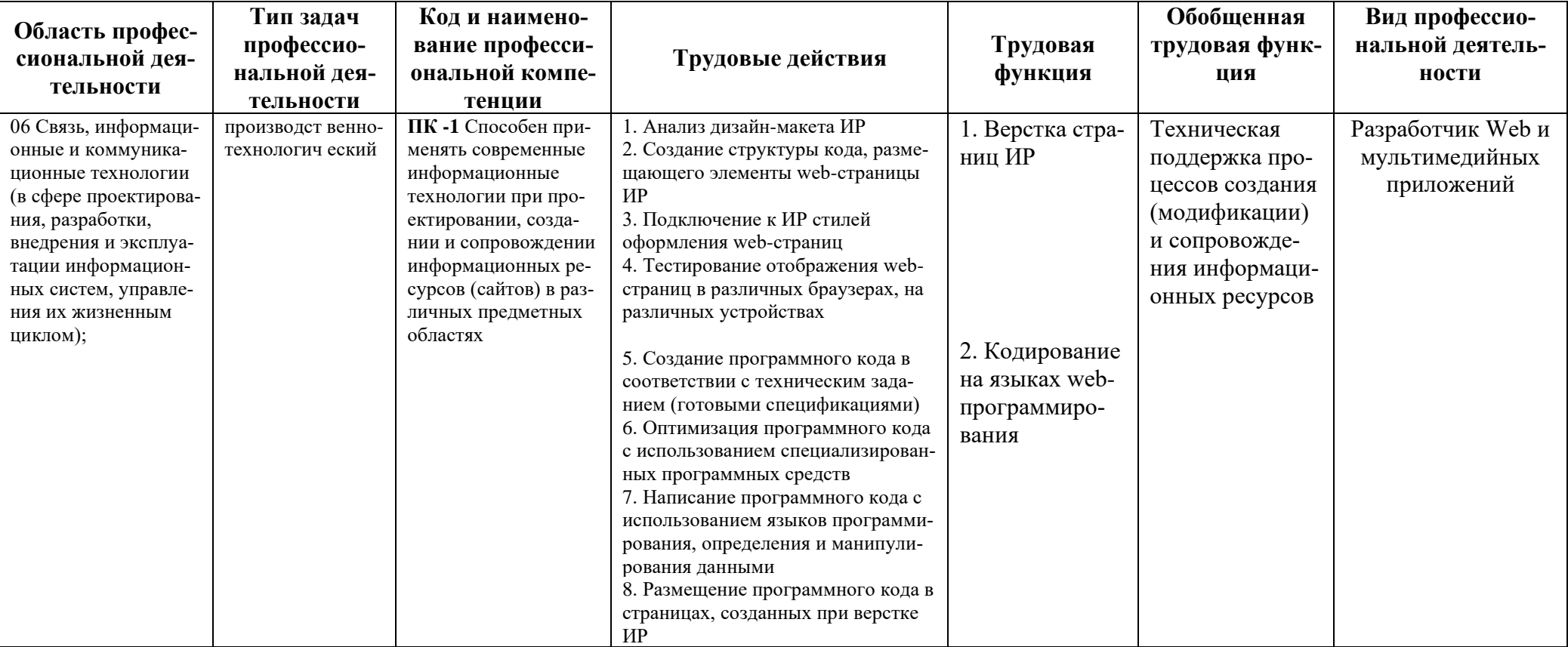

**ями в соответствии с профессиональным стандартом «Разработчик Web и мультимедийных приложений»**

## *Таблица 2*

**Характеристика новой и развиваемой цифровой компетенции в ИТ-сфере, связанной с уровнем формирования и развития в результате освоения Программы «Создание сайтов на HTML и CSS»**

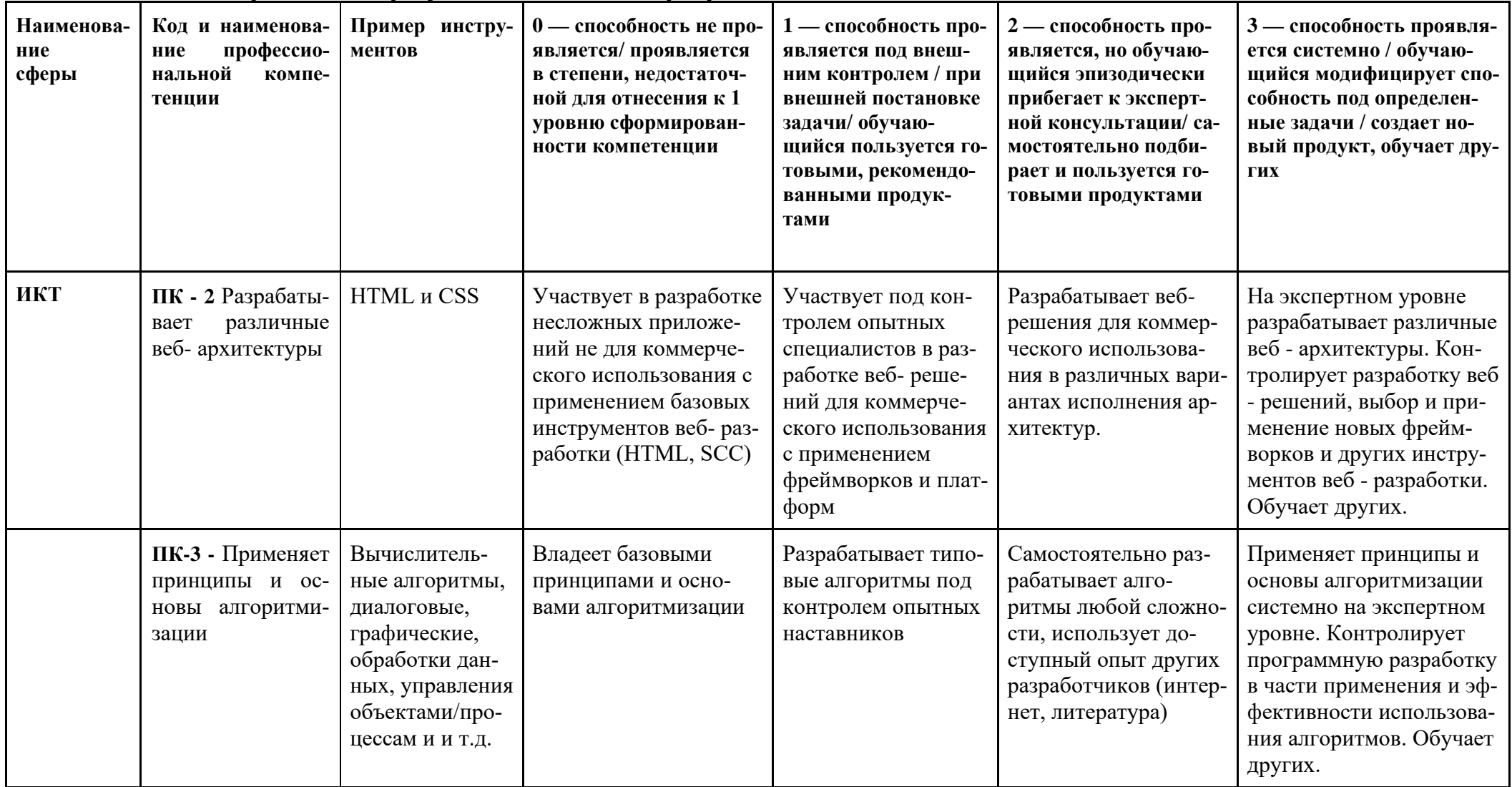

# **IV. Характеристика новых цифровых компетенций, формирующихся в результате освоения программы**

8. В ходе освоения Программы Слушателем приобретаются следующие профессиональные компетенции:

- **ПК -1** Способен применять современные информационные технологии при проектировании, создании и сопровождении информационных ресурсов (сайтов) в различных предметных областях;

- **ПК – 2** Разрабатывает различные веб – архитектуры;

**- ПК – 3** Применяет принципы и основы алгоритмизации.

#### **V. Планируемые результаты обучения по ДПП ПП**

10. Результатами подготовки слушателей по Программе является получение компетенции, необходимой для выполнения нового вида профессиональной деятельности в области информационно-коммуникационных технологий; приобретение новой квалификации «Разработчик Web и мультимедийных приложений».

11. В результате освоения Программы слушатель должен:

#### **Знать:**

- современные интернет - технологии проектирования и создания информационного ресурса (сайта);

**-** современные методы разработки и реализации алгоритмов математических моделей на базе языков HTML и CSS.

#### **Уметь:**

- использовать интернет - технологии проектирования при создании webрешений;

- разрабатывать и реализовывать алгоритмы математических моделей на базе языков HTML и CSS;

#### **Иметь практический опыт:**

- применения интернет - технологий;

- разработки типовых алгоритмов;

- разработки веб - решения для коммерческого использования в различных вариантах исполнения архитектур.

#### **VI. Организационно-педагогические условия реализации ДПП**

12. Реализация Программы должна обеспечить получение компетенции, необходимой для выполнения нового вида профессиональной деятельности в области информационно-коммуникационных технологий; приобретение новой квалификации «Разработчик Web и мультимедийных приложений».

13. Учебный процесс организуется с применением дистанционных образовательных технологий, инновационных технологий и методик обучения, способных обеспечить получение слушателями знаний, умений и навыков в области информационно-коммуникационных технологий.

14. Реализация Программы обеспечивается научно-педагогическими кадрами Университета с привлечением к образовательному процессу высококвалифицированных специалистов ИТ-сферы и дополнительного профессионального образования в части, касающейся профессиональных компетенций в области создания алгоритмов и программ, пригодных для практического применения, с обязательным участием представителей профильных организаций-работодателей. Возможно привлечение региональных руководителей цифровой трансформации (отраслевых ведомственных и/или корпоративных) к проведению итоговой аттестации, привлечение работников организаций реального сектора экономики субъектов Российской Федерации.

#### **VII. Учебный план ДПП**

15. Объем Программы составляет 272 часа.

16. Учебный план Программы определяет перечень, последовательность, общую трудоемкость разделов и формы контроля знаний.

| $N_2$<br>$\Pi/\Pi$ | Наименование раздела (модуля) | Общая трудо-<br>емкость<br>(272 часа) | Форма контроля                             |
|--------------------|-------------------------------|---------------------------------------|--------------------------------------------|
|                    | Входящий ассессмент           | $\overline{2}$                        | тестирование                               |
| 1.                 | Основы создания Web-страниц   | $\overline{2}$                        | опрос                                      |
| 2.                 | Основы разметки HTML          | 16                                    | Опрос, практи-<br>ческое задание           |
| 3.                 | Текст в HTML                  | 36                                    | Опрос, практи-<br>ческое задание           |
| $\overline{4}$ .   | Медиаэлементы                 | 16                                    | Опрос, практи-<br>ческое задание           |
| 5.                 | Структура HTML документа      | 24                                    | Опрос, практи-<br>ческое задание           |
|                    | Промежуточный ассесмент       | $\overline{2}$                        | тестирование                               |
| 6.                 | Формы в HTML                  | 28                                    | Опрос, практи-<br>ческое задание           |
| 7.                 | Семантические элементы HTML5  | 36                                    | Опрос, практи-<br>ческое задание           |
| 8.                 | Введение в CSS                | 16                                    | Опрос, практи-<br>ческое задание           |
| 9.                 | Стили текста                  | 36                                    | Опрос, практи-<br>ческое задание           |
| 10.                | Блочные элементы              | 16                                    | Опрос, практи-<br>ческое задание           |
| 11.                | Разное в CSS                  | 16                                    | Опрос, практи-<br>ческое задание           |
| 12.                | Практика                      | 16                                    | Выполнение ин-<br>дивидуального<br>задания |
|                    | Итоговый ассессмент           | $\overline{2}$                        | тестирование                               |
|                    | Итоговая аттестация           | 8                                     | Защита проекта                             |
|                    | Итого:                        | 272                                   |                                            |

Учебный план программы профессиональной переподготовки **«Создание сайтов на HTML и CSS»**

## **VIII. Календарный учебный график**

18. Календарный учебный график представляет собой график учебного процесса, устанавливающий последовательность и продолжительность обучения и итоговой аттестации по учебным неделям.

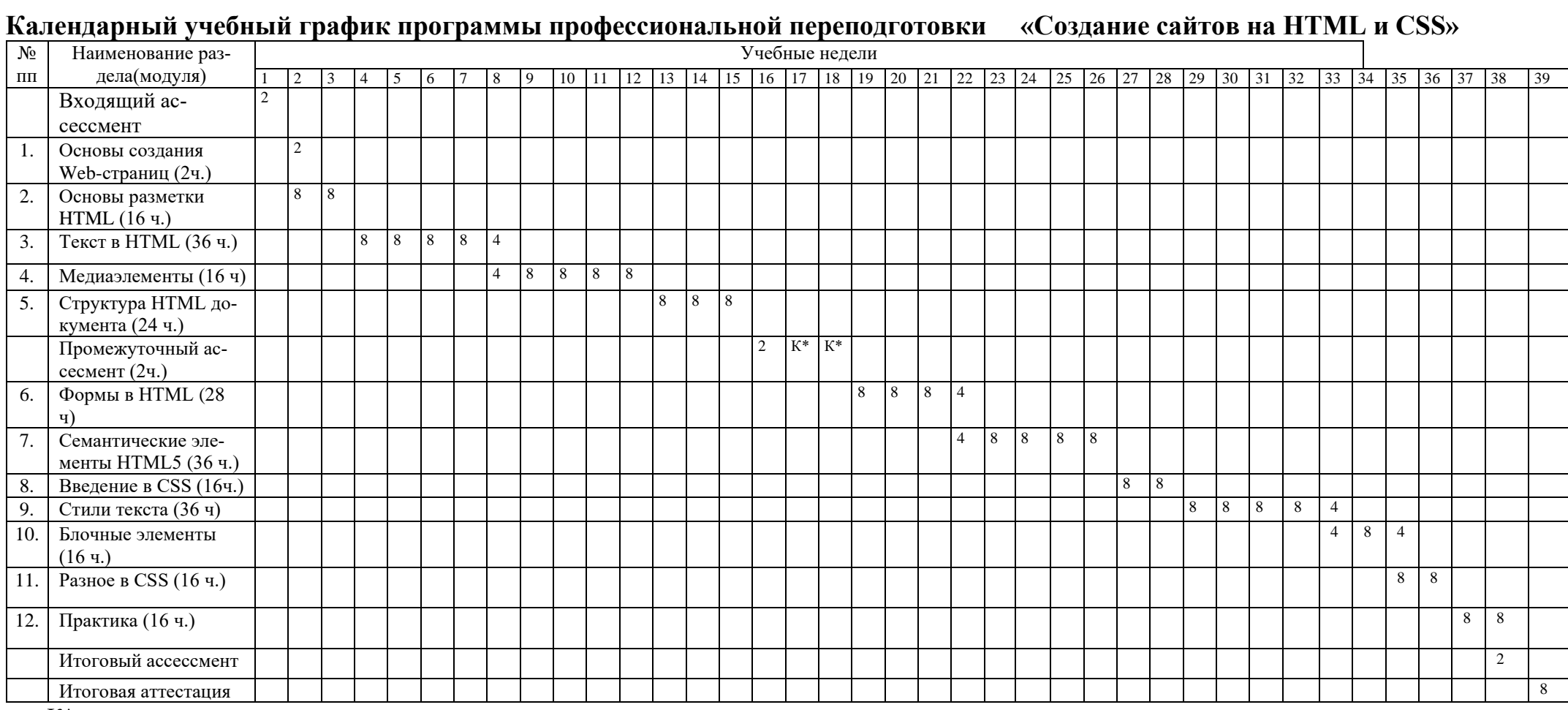

К\*- каникулы

#### **IX. Рабочая программа модулей**

19. Рабочая программа содержит перечень разделов и тем, а также рас-

сматриваемых в них вопросов с учетом их трудоемкости.

Рабочая программа разрабатывается Университетом с учетом профессионального стандарта «Разработчик Web и мультимедийных приложений».

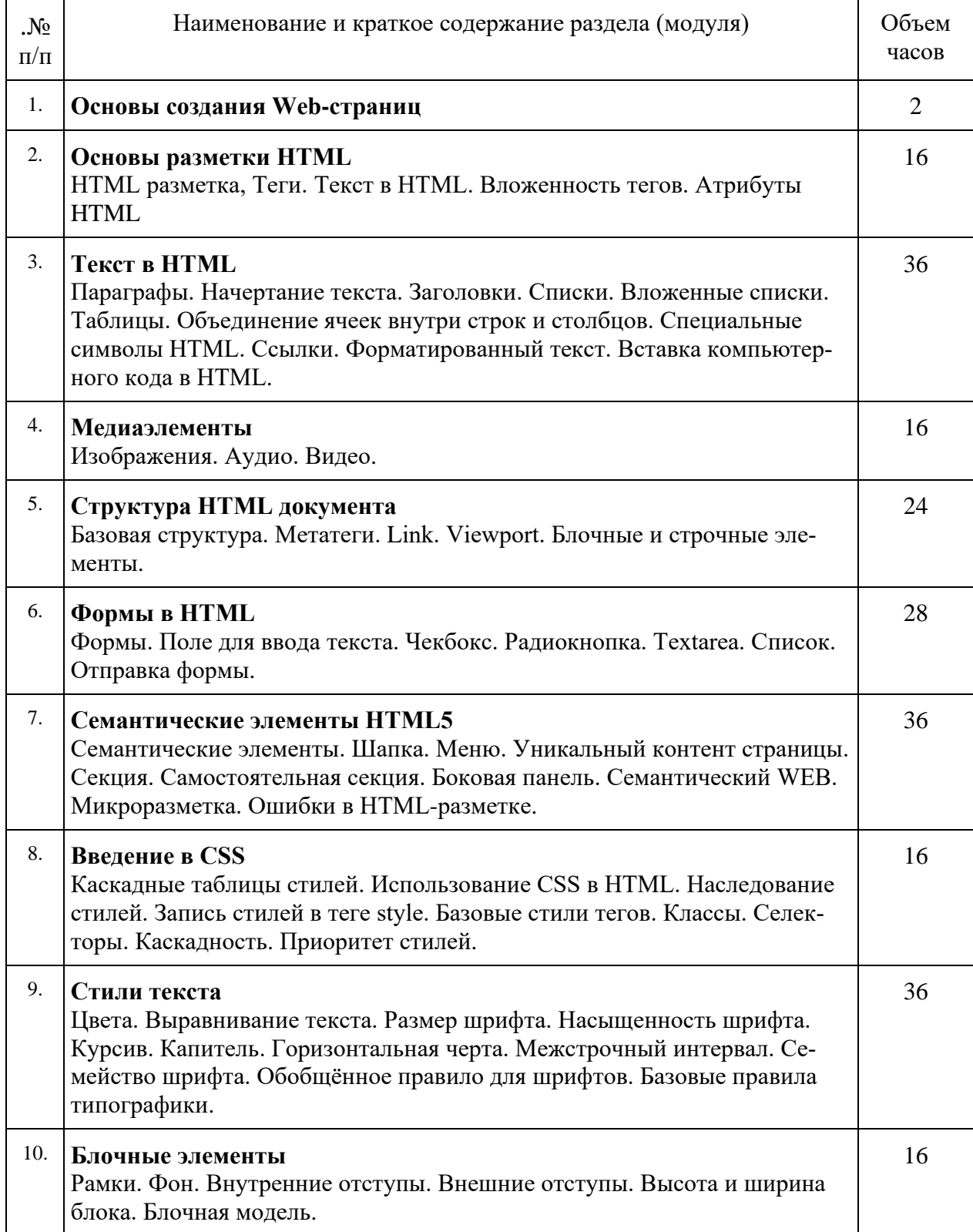

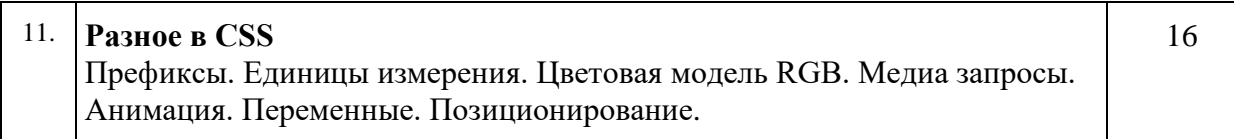

# 20. Учебно-тематический план Программы определяет тематическое со-

# держание, последовательность разделов и (или) тем и их трудоемкость.

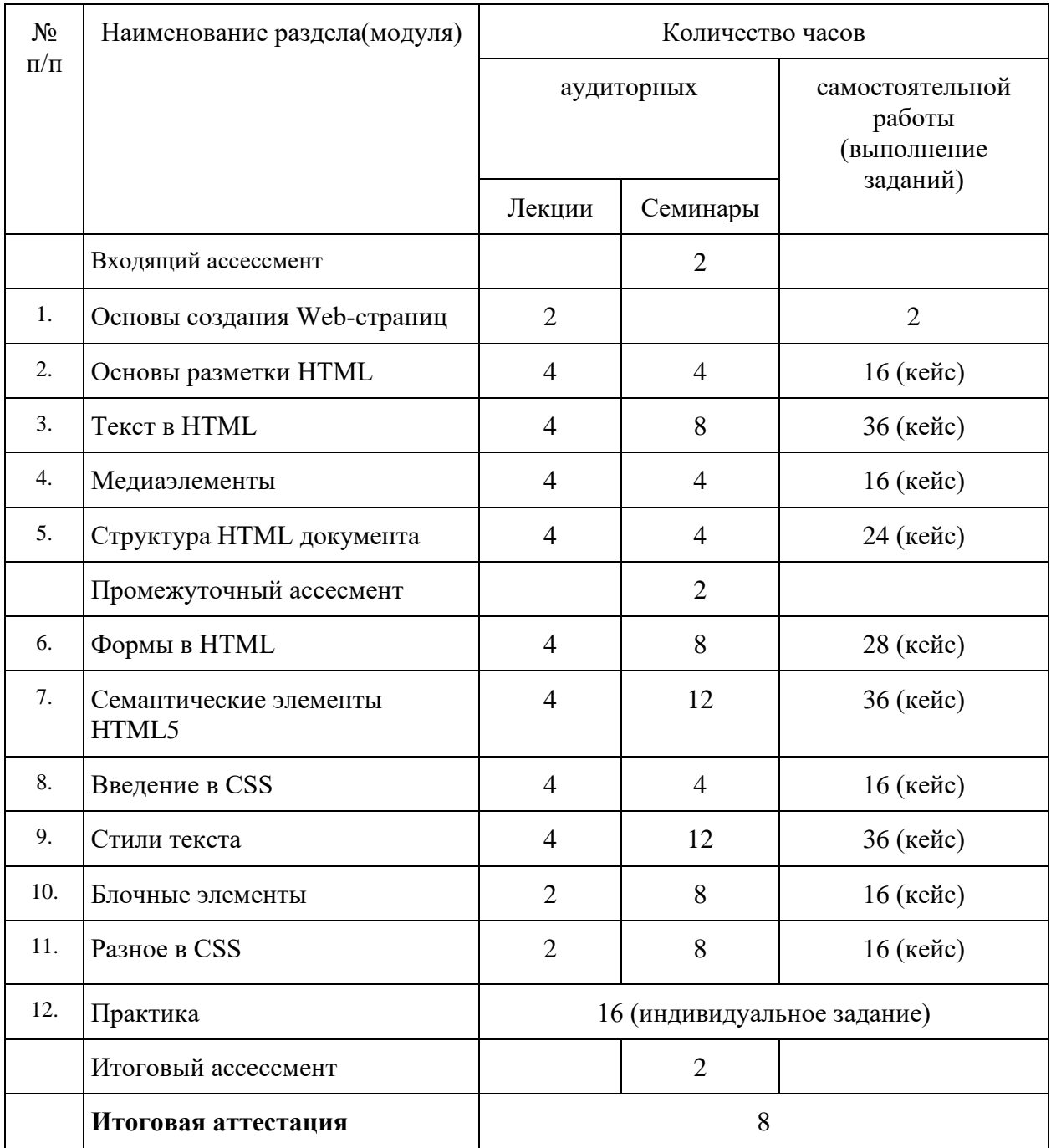

#### **X. Формы аттестации**

21. Слушатели, успешно выполнившие все элементы учебного плана, допускаются к итоговой аттестации.

Итоговая аттестация по Программе проводится в форме защиты проекта.

22. Лицам, успешно освоившим Программу (в области создания алгоритмов и программ, пригодных для практического применения, или навыков использования и освоения цифровых технологий, необходимых для выполнения нового вида профессиональной деятельности) и прошедшим итоговую аттестацию в рамках проекта «Цифровые кафедры», выдается документ о квалификации: диплом о профессиональной переподготовке.

При освоении ДПП ПП параллельно с получением высшего образования диплом о профессиональной переподготовке выдается не ранее получения соответствующего документа об образовании и о квалификации (за исключением лиц, имеющих среднее профессиональное или высшее образование).

23. Лицам, не прошедшим итоговую аттестацию или получившим на итоговой аттестации неудовлетворительные результаты, а также лицам, освоившим часть Программы и (или) отчисленным из Университета, выдается справка об обучении или о периоде обучения по образцу, самостоятельно устанавливаемому Университетом.

#### **XI. Оценочные материалы**

24. Контроль знаний, полученных слушателями при освоении разделов (модулей) Программы, осуществляется в следующих формах:

- текущий контроль успеваемости – обеспечивает оценивание хода освоения разделов Программы, проводится в форме собеседований и выполнения кейсов;

- промежуточная аттестация – завершает изучение отдельного модуля Программы, проводится в форме тестирования;

- итоговая аттестация – завершает изучение всей программы.

25. Фонд оценочных материалов:

#### **Примерные вопросы для устного опроса:**

- 1. Клиенты и серверы Интернета.
- 2. Интернет-адреса.
- 3. Web-приложения и Web-серверы.
- 4. Основные принципы создания Web-страниц.
- 5. Язык HTML
- 6. Основные понятия и теги.
- 7. Web-обозреватель. Web-сервер.
- 8. Теги: Абзацы. Заголовки.Списки. Цитаты.
- 9. Текст фиксированного формата. Горизонтальные линии. Адреса. Комментарии.
- 10. Выделение фрагментов текста. Разрыв строк.
- 11. Вставка недопустимых символов. Литералы.
- 12. Внедренные элементы Web-страниц.
- 13. Графика. Форматы интернет-графики.
- 14. Вставка графических изображений.
- 15. Мультимедиа. Форматы файлов и форматы кодирования.
- 16. Вставка аудиоролика. Вставка видеоролика.
- 17. Понятие о стилях CSS. Создание стилей CSS.

### **Примеры заданий (кейсов):**

1. Скопируйте код в редактор. Попробуйте подставлять различные значения, чтобы увидеть, как работает редактор.

 $\langle p \text{ style="color: red;">style="font-size: } 25px; ">\textit{Replace}$  изменение стиля с помощью CSS $\langle p \rangle$ 

2. Добавьте в редактор тег <p></p> и, используя атрибут style, установите размер шрифта в 12 пикселей.

3. Добавьте в редактор тег <div></div> и, используя атрибуты, установите размер шрифта в 20 пикселей. Внутри тега <div> вложите параграф с размером шрифта 10 пикселей.

4. Добавьте в редактор заголовок первого уровня и установите размер шрифта в 20 пикселей. Стили запишите в теге <style>.

5. В редакторе добавьте параграф с классом news и укажите для него цвет текста #553333. Стили подключите с помощью тега <style>.

6. В редакторе создайте параграф с идентификатором red и классом bold. Установите следующие свойства:

- для идентификатора red установите красный цвет текста;

- для класса bold установите жирное начертание текста.

7. Добавьте в редактор p с классом cascade и установите следующие правила:

- для класса cascade установите размер шрифта 25 пикселей;

- для тега p установите внутренний отступ в 15 пикселей со всех сторон. Это можно сделать с помощью правила padding: 15px.

Обратите внимание, как стили применятся одновременно. Стили запишите в теге  $\langle$ style $\rangle$ .

8. Добавьте в редактор параграф с классом border и id no-border. Установите следующие правила:

- для класса border установите сплошную рамку любого цвета толщиной 1px. Это можно сделать так: border: 1px solid #000;

- для id no-border отмените рамку. Используйте значение none у правила border-style.

Первым укажите стили для селектора .border, вторым селектор #no-border. Стили запишите в теге <style>.

9. Добавьте в редактор div с классом card-hello и установите следующие правила:

 $\sqrt{\ }$  цвет фона: #fa7268

 $\checkmark$  ивет текста: #ffffff

ширина блока: 230 пикселей

высота блока 25 пикселей

внутренние отступы: 20 пикселей

внешние отступы: 10 пикселей

рамка шириной 2 пикселя, сплошная. Цвет #9c27b0

размер шрифта: 20 пикселей

Стили запишите в теге <style>.

10. Создайте параграф с классом background-black-50 и установите ему полупрозрачный чёрный фон. Используйте функцию rgba(). Стили запишите в теге <style>

11. Создайте div с классом relative-position и установите относительное позиционирование. Значение top выставьте в 100 пикселей и в 50 пикселей значение right. Попробуйте разные значения, чтобы увидеть, как блок будет перемещаться. Стили запишите в теге style.

12. Создайте анимацию, меняющую цвет текста с чёрного на белый. Примените анимацию к классу black-white. Стили запишите в теге <style>.

13. Оберните в тег <p> фразу *The quick brown fox jumps over the lazy dog* и вставьте в редактор.

14. Сверстайте текст:

Карьерный портал «Мой круг» изучил рынок IT-образования и выяснил, в каких онлайн-школах эффективно учат программированию. В итоговом рейтинге Хекслет занял второе место.

«Мой круг» опросил 3500 IT-специалистов и составил рейтинг онлайн-школ для программистов. В опросе приняли участие пользователи «Моего круга» и «Хабра», которые учились в онлайн-университетах. В финальной таблице «Хекслет» занял второе место.

Каждый абзац должен находиться внутри отдельного тега.

15. Добавьте любой текст в тег <pre> и вставьте его в редактор. Попробуйте различные варианты текстов.

16. Добавьте аудио на страницу. Используйте следующие аудио файлы:

https://www.w3schools.com/html/horse.ogg

https://www.w3schools.com/html/horse.mp3

17. Добавьте видео в формате mp4 на страницу:

Ссылка на видео: https://www.w3schools.com/html/movie.mp4

- У видеоплеера должны быть элементы управления
- Высота плеера: 240
- Ширина плеера: 320

Путь к файлу укажите в теге <video>.

18. Добавьте метатег viewport с шириной экрана 1024px, без возможности масштабирования со стороны пользователя.

19. Создайте форму, у которой файл с обработчиком данных лежит по адресу /people. Внутри формы создайте 2 чекбокса. Свяжите их вложив <input> внутри <label>. Не забудьте добавить атрибуты name и value.

20. Создайте разметку «шапки» сайта. Расположите внутри картинку и меню из двух элементов. Используйте тег <nav> и маркированный список.

#### **XII. Материально-техническое и учебно-методическое обеспечение Программы**

1. Лицензионное программное обеспечение: Microsoft Office.

2. Свободное программное обеспечение: Adobe Acrobat Reader, CodePen, Figma, Google Chrome, Visual Studio Code.

#### **XIII. Список литературы**

1. Киселев, С.В. Веб-дизайн / С.В. Киселев. – М.: Academia, 2019. – 285с.

2. Дакетт, Д. HTML и CSS. Разработка и дизайн веб-сайтов / Д. Дакетт. – М.: Эксмо, 2018. – 208 с.

3. Крахоткина, Е.В. Технологии разработки Internet-приложений: учебное пособие / Е.В. Крахоткина; Федеральное государственное автономное образовательное учреждение высшего профессионального образования «Северо-Кавказский федеральный университет», Министерство образования и науки Российской Федерации. - Ставрополь : СКФУ, 2016. - 124 с.: ил. - Библиогр. в кн.; То же [Электронный ресурс]. - URL: http://biblioclub.ru/index.php?page=book&id=459070

4. Макнейл, П. Веб-дизайн. Книга идей веб-разработчика / П. Макнейл. – СПб.: Питер, 2017. – 480 с.

5. Нильсен, Я. Веб-дизайн: книга Якоба Нильсена / Я.Нильсен. – М.: Символ, 2015. – 512 с.

6. Панфилов, К. Создание веб-сайта от замысла до реализации. [Электронный ресурс] : учеб. пособие — Электрон. дан. — М. : ДМК Пресс, 2009. — 440 с. — Режим доступа: http://e.lanbook.com/book/1072

7. Сырых, Ю. Современный веб-дизайн. Настольный и мобильный / Ю. Сырых. – М.: Диалектика, 2019. – 384 с.

8. Zope. Разработка Web-приложений и управление контентом. [Электронный ресурс] / С. Спилькмайр [и др.]. — Электрон. дан. — М. : ДМК Пресс, 2007. — 464 с. — Режим доступа: http://e.lanbook.com/book/1238

**Автор** программы профессиональной переподготовки «Создание сайтов на HTML и CSS» канд.тех.наук, руководитель отдела разработок Института цифры ФГБОУ ВО «Кемеровский государственный университет» **Тимофеев Антон Евгеньевич.**